# **AutoCAD Crack Patch With Serial Key For PC**

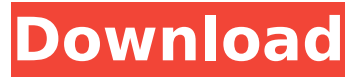

#### **AutoCAD Crack Free [Win/Mac]**

AutoCAD is used for a wide variety of design activities, including drafting, plotting, and animation of 2D and 3D objects. Users can also create drawings, assembly drawings, bills of materials, Gantt charts, schedules, and many types of presentation documents. CAD is most commonly used by architects and engineers. However, other disciplines have adopted CAD to a lesser degree, including industrial design and product design. The process of converting data from paper to CAD starts with a paper or electronic drawing, usually by an architect, engineer, drafter, or other professional. The drawing can be made on paper, a board, a computer, or in some cases even using an app on a mobile device. Some drawings have more detail than others. The most detailed drawings contain lines, arcs, splines, and angles, and they may contain symbols, hatch patterns, and text. AutoCAD enables the user to create 2D drawings, generate 3D models, and animate 2D and 3D drawings. To create a drawing, the user must first select a "laying out" or "architectural" tool, select a tool called "design filter," and then select "start drawing." In the initial screen of the application, the user can select one of several predefined drawing styles (e.g., AutoCAD LT, Drawing, Inventor), or create a drawing of their own. Using drawing tools, the user can create 2D and 3D drawings and components, and output drawings to other formats, including plotters, paper, and the web. The user can also import existing objects from other AutoCAD applications and edit them. The AutoCAD application takes advantage of a computer's memory, processor, and screen space. While viewing a drawing, the AutoCAD software uses algorithms to determine where lines are on the screen and in relation to each other. To draw a line, the user points the mouse at the cursor point (cursor icon). The cursor moves the line, and the user can also resize and rotate the line. The user can also select and delete or copy text, arcs, and lines. In addition to drawing, the user can use the "Properties" command to work with basic object properties such as length, area, length of a line, width of a line, and radius. The user can move, copy, rotate, and scale objects. They can

#### **AutoCAD Crack+ Product Key Full Free Download [2022]**

Autodesk Architectural Desktop AutoCAD Architecture is a U.S. software company owned by Autodesk, Inc. that was established in 1984 as a spin-off company from Autodesk. The name was chosen to reflect the architectural focus of the program. A predecessor of Autodesk Architectural Desktop was Concerto Architect (later Concerto Architect 2). There are many features in Autodesk Architectural Desktop that are not found in AutoCAD, such as: 3D modeling and working with nontraditional objects like I-beams break-out or breakout modeling lighting support external tools like the Laserscanner and the LAZ files feature many architectural tools parametric modeling (such as column and panel) parametric blocks like detailed stairs object orientated database Autodesk Architectural Desktop also has a strong geometric and surface design capability. While still primarily an architectural program, AutoCAD Architecture has been evolved into a high-end surface design

program. The project was led by Kevin Belford, Autodesk Architectural Desktop product manager. Since its first version Autodesk Architectural Desktop 2 (AD2), Autodesk Architectural Desktop has received a number of awards and has been named as one of the most important CAD software programs. In 2009 Autodesk Architectural Desktop was named as one of the Top Ten CAD Software programs by industry publication CAD Manager. As of October 2009, Autodesk Architectural Desktop includes the following features: Windows 3D Civil Drafting Modeling Surface Design Design Documentation List of releases Autodesk Architectural Desktop 3D for AutoCAD 2008 AutoCAD Architecture 2008 was developed by Autodesk to support architectural design. It is a commercial addon program that incorporates the architectural design capabilities of Autodesk Architectural Desktop with the architectural and drafting features of AutoCAD. Autodesk Architectural Desktop 3D for AutoCAD 2009 AutoCAD Architecture 2009 was developed by Autodesk to support architectural design. It is a commercial add-on program that incorporates the architectural design capabilities of Autodesk Architectural Desktop with the architectural and drafting features of AutoCAD. Autodesk Architectural Desktop 3D for AutoCAD 2010 AutoCAD Architecture 2010 was developed by Autodesk to support architectural design. It is a commercial add- af5dca3d97

## **AutoCAD With Serial Key**

Then open the program and select the "Sign in" button. Now enter the license key you just generated. Click on the "Submit" button and you have successfully registered your Autodesk product and activated it. Now that you have a valid Autodesk license you will be able to access a lot of features that Autodesk has made available for use in Autodesk. To download Autodesk Autocad software, visit the Autodesk Autocad website. Sometimes the main site of Autodesk Autocad is only accessible if you are logged in as a subscriber of Autodesk software or Autodesk Architectural Desktop. Don't have a valid Autodesk Autocad license or your Autodesk Autocad subscription has expired? The keygen will give you a complete solution to generate Autodesk Autocad license key and activate the software. Generate Autodesk Autocad license key Autodesk Autocad is compatible with Windows 32 and 64 bits. Download and install the keygen software on your computer, you will need to wait for it to complete its installation process. Now you need to connect to Autodesk Autocad website. Open Autodesk Autocad website and navigate to Autodesk Autocad page. Here you can get access to Autodesk Autocad client online. Click on the "Log in" button, or go to sign in page and sign in with your Autodesk Autocad account. On the left menu, click on "Sign In" and enter your license key that you just generated. On the next page, click on "Verify my key". Once the key verification is complete, click on "Submit". Activate Autodesk Autocad Once your key is verified, you can now activate your Autodesk Autocad software online. Use your license key on the Autocad software activation page. Select your region (United States, Europe, Canada, Asia, Australia and so on). Choose a language for Autodesk Autocad software installation and click on "Next". Choose "Autocad Professional" for the application. Then select your product and choose your language. Click on the "Install" button.

### **What's New in the?**

Embed annotations in CAD files and edit in a browser. Mark up is an excellent way to leave important notes in your drawings, especially for design reviews. Today's advanced technology can even help to incorporate suggestions directly into your drawings. This is done using the new Markup Import and Markup Assist features of AutoCAD, which are available as part of the Markups add-on. The Markup Import and Markup Assist features make it possible to import markup from printed paper or PDFs, and incorporate feedback into your drawings. These two features are designed to support two specific tasks: Import and mark up a document that is available as a paper or PDF file. Display annotations in a drawing and make updates directly in the drawing window. The Import and Markup Assist features provide a simple, fast way to import an existing document and incorporate notes, drawings, images and edits directly into the drawing. These functions can be easily accessed from the Markups tab in the Customize tab of the Options dialog. The Import and Markup Assist features work with the integrated Edit and Add markup tool. This makes it easy to import a document and apply a specific type of markup right from the tool bar. The user only needs to specify the type of markup to be imported. The Import and Markup Assist features have two dialog windows that you need to open in order to import markup. The first window is used to import a file from a computer or device. The second dialog is used to specify how a document is imported, and to import the imported markup. The user also has the option to save the imported markup. Figure 1: Import and Markup Assist - Import Sheet Import Sheet: The Import Sheet is used to import a paper or PDF file. When using the Import Sheet, the file can be downloaded from the Internet or a local computer. You can import a specific page of the file if you want, or all pages of the file. You can also import multiple pages of a file. In this example, three pages of a file are imported into the drawing. Figure 2: Import Sheet - Import Pages The Import Sheet provides four options. If you want to import an existing file, the option is selected by default. For a new drawing, use the option to create a new drawing and specify the name. If you want to import the file in the same drawing as the existing file, use the option to Copy from

## **System Requirements For AutoCAD:**

Minimum: Mac OS X 10.7 (Lion) or later. Mac OS X 10.7 (Lion) or later. DVD drive. DVD drive. Dual-Core Intel i5 or later or AMD equivalent. Dual-Core Intel i5 or later or AMD equivalent. 2 GB RAM minimum. 2 GB RAM minimum. HD Graphics 4000 or AMD equivalent HD Graphics 4000 or AMD equivalent 8 GB free hard disk space. Recommended: Mac OS X 10.8 (Mountain Lion) or

Related links:

<http://www.casadanihotel.com/?p=23226> <https://expressionpersonelle.com/autocad-crack-activation-key-latest/> <https://www.yesinformation.com/autocad-20-1-crack-free-latest/> <https://rackingpro.com/performance/63069/> <https://searchaustralianjobs.com/wp-content/uploads/2022/08/AutoCAD-37.pdf> [https://patroll.cl/wp](https://patroll.cl/wp-content/uploads/2022/08/AutoCAD_Patch_With_Serial_Key_Free_X64_March2022.pdf)[content/uploads/2022/08/AutoCAD\\_Patch\\_With\\_Serial\\_Key\\_Free\\_X64\\_March2022.pdf](https://patroll.cl/wp-content/uploads/2022/08/AutoCAD_Patch_With_Serial_Key_Free_X64_March2022.pdf) <https://halalrun.com/wp-content/uploads/2022/08/qadvac.pdf> <https://immobiliarelariviera.com/wp-content/uploads/2022/08/AutoCAD-18.pdf> <http://financetalk.ltd/?p=25533> [https://bekasiworkhub.com/wp-content/uploads/2022/08/AutoCAD\\_.pdf](https://bekasiworkhub.com/wp-content/uploads/2022/08/AutoCAD_.pdf) <https://cecj.be/autocad-crack-latest-6/> <https://www.luckyanimals.it/autocad-23-1-crack-keygen-full-version-april-2022/> <https://womss.com/autocad-crack-full-product-key-x64/> <https://remcdbcrb.org/wp-content/uploads/2022/08/hanlcay.pdf> [https://pigeonrings.com/wp-content/uploads/2022/08/AutoCAD\\_\\_Crack\\_Latest\\_2022-1.pdf](https://pigeonrings.com/wp-content/uploads/2022/08/AutoCAD__Crack_Latest_2022-1.pdf)